Документ подписан простой электронной подписью Информация о владельце: ФИО: Карпова Елизавета Александровна Должность: директор Дата подписания: 04.02.2022 11:36:56 Уникальный программный ключ:

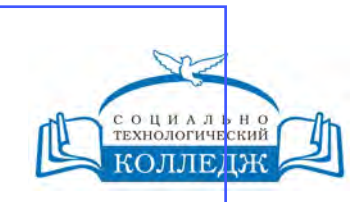

ad9053b6a9e639199a21a41d1a80dd3f5c466fff16aafBfff63affZxHodf1cqГИЧЕСКИЙ КОЛЛЕДЖ ЧАСТНОЕ УЧРЕЖДЕНИЕ ПРОФЕССИОНАЛЬНОГО ОБРАЗОВАНИЯ

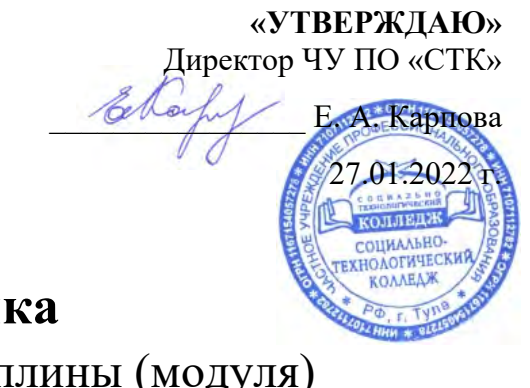

# рабочая программа дисциплины (моду **Информати**

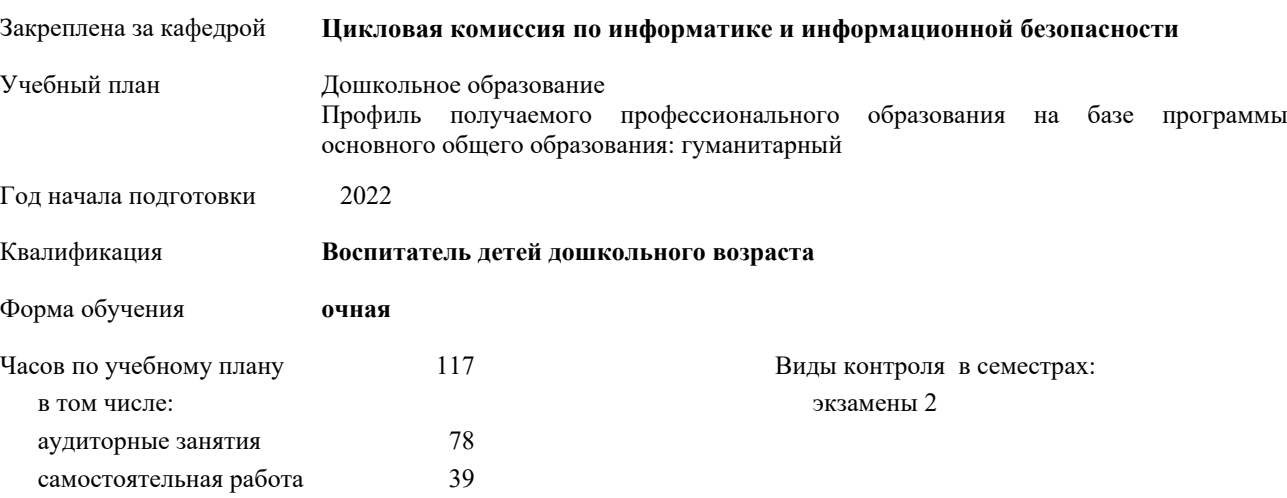

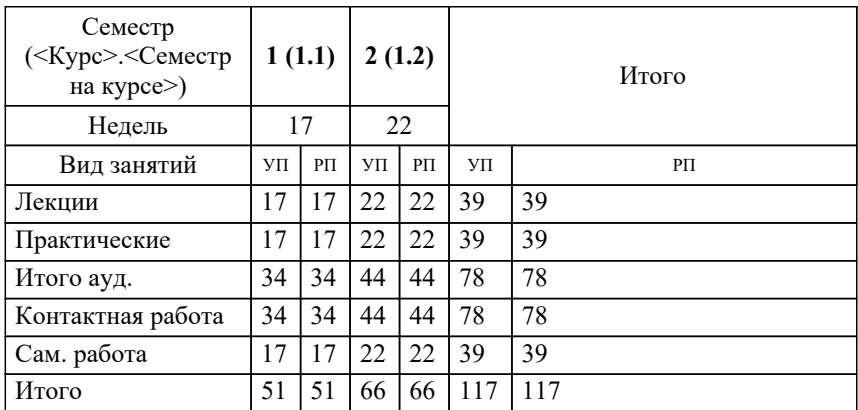

## **Распределение часов дисциплины по семестрам**

#### Рабочая программа дисциплины

## **Информатика**

разработана в соответствии с ФГОС:

Федеральный государственный образовательный стандарт среднего профессионального образования по специальности 44.02.01 Дошкольное образование (уровень подготовки кадров высшей квалификации). (приказ Минобрнауки России от 27.10.2014 г. № 1353)

составлена на основании учебного плана:

Дошкольное образование

Профиль получаемого профессионального образования на базе программы основного общего образования: гуманитарный утвержденного на заседании Педагогического Совета ЧУ ПО "СТК" 27.01.2022 протокол № 1.

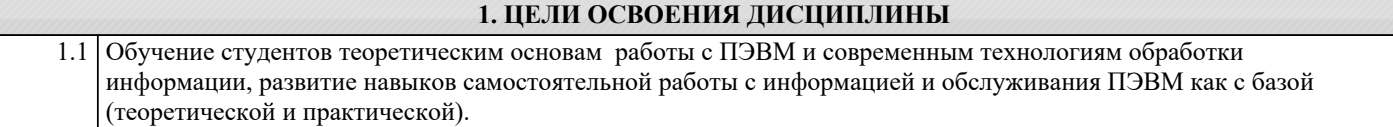

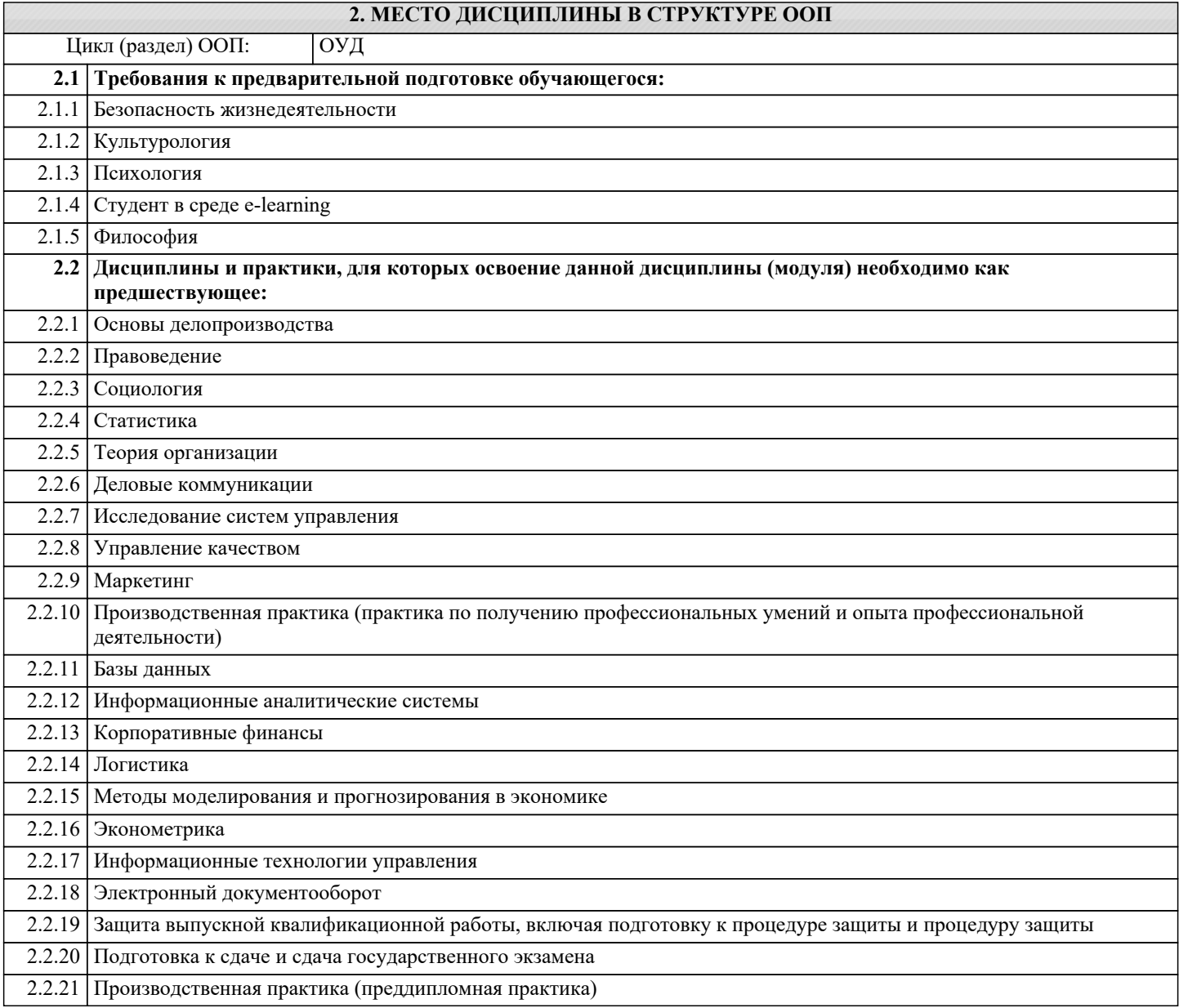

## **3. КОМПЕТЕНЦИИ ОБУЧАЮЩЕГОСЯ, ФОРМИРУЕМЫЕ В РЕЗУЛЬТАТЕ ОСВОЕНИЯ ДИСЦИПЛИНЫ (МОДУЛЯ)**

# **ОК 1: Понимать сущность и социальную значимость своей будущей профессии, проявлять к ней устойчивый интерес. Знать:** 1 - различные подходы к определению понятия «информация»; 2 методы измерения количества информации: вероятностный и алфавитный. Знать единицы измерения информации 3 назначение наиболее распространенных средств автоматизации информационной деятельности (текстовых редакторов, текстовых процессоров, графических редакторов, электронных таблиц, баз данных, компьютерных сетей); **Уметь:** 1 Оценивать достоверность информации, сопоставляя различные источники; 2 - распознавать информационные процессы в различных системах; 3 использовать готовые информационные модели, оценивать их соответствие реальному объекту и целям моделирования **Владеть:**

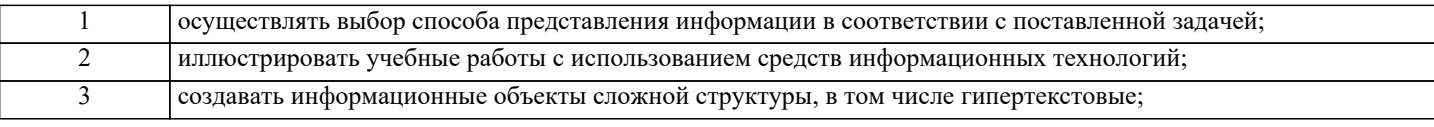

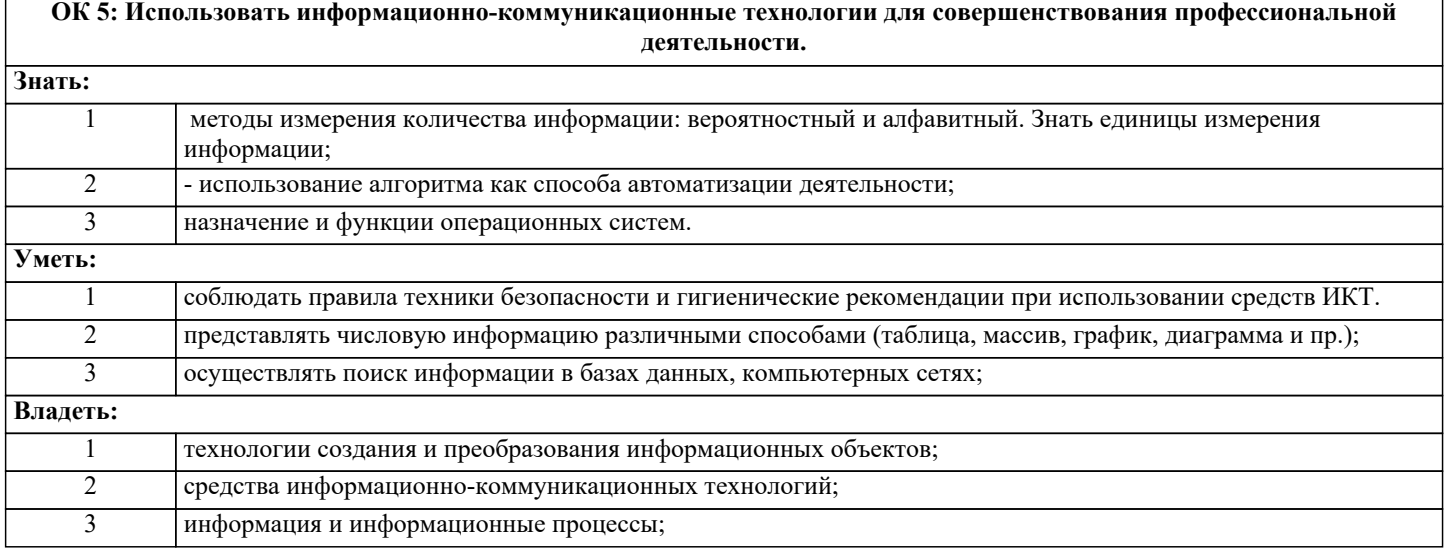

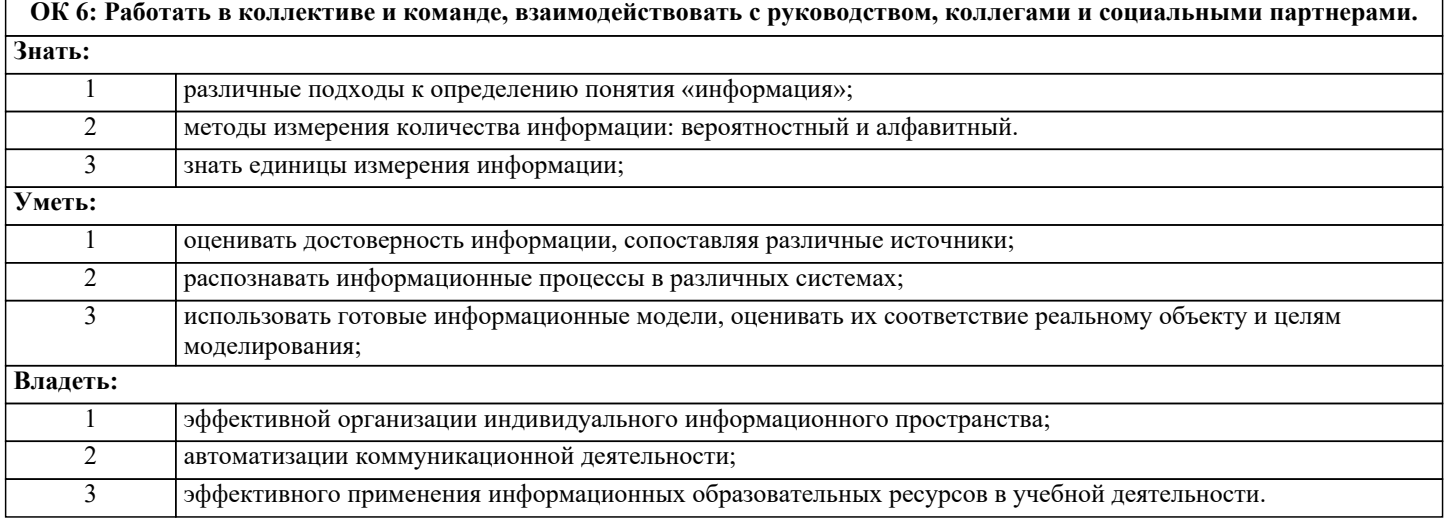

# **В результате освоения дисциплины обучающийся должен**

 $\Gamma$ 

 $\mathsf{r}$ 

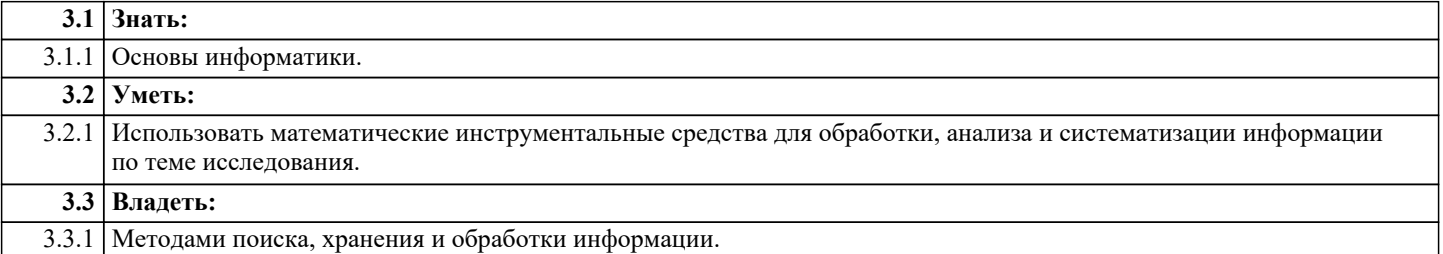

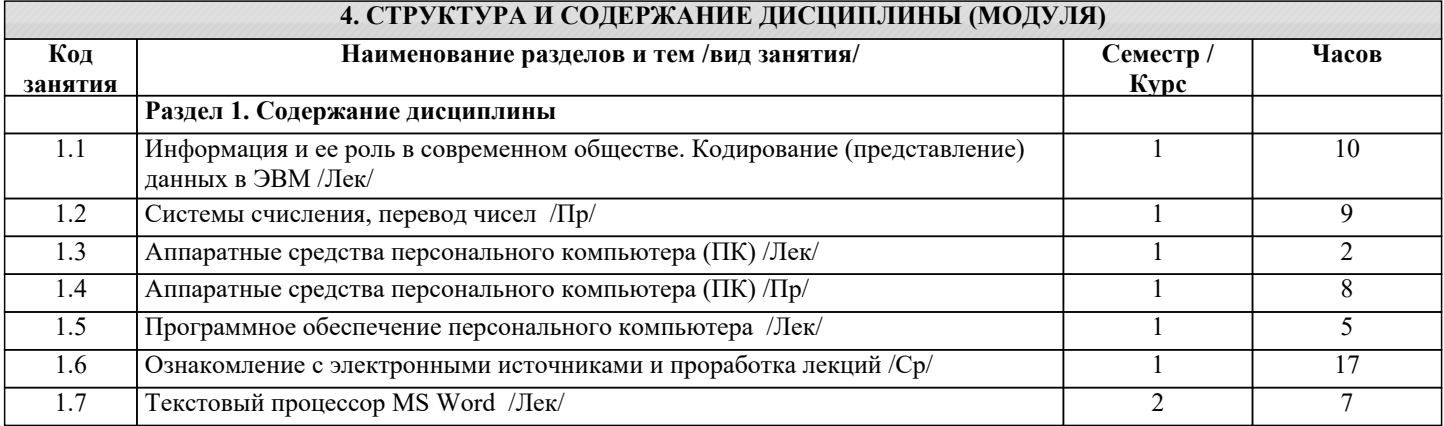

٦

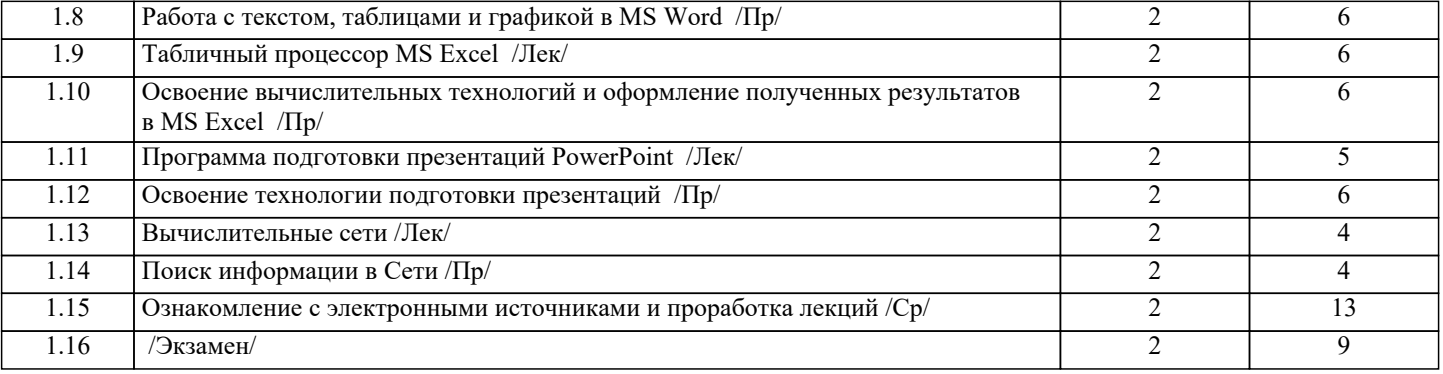

# **5. ОЦЕНОЧНЫЕ СРЕДСТВА**

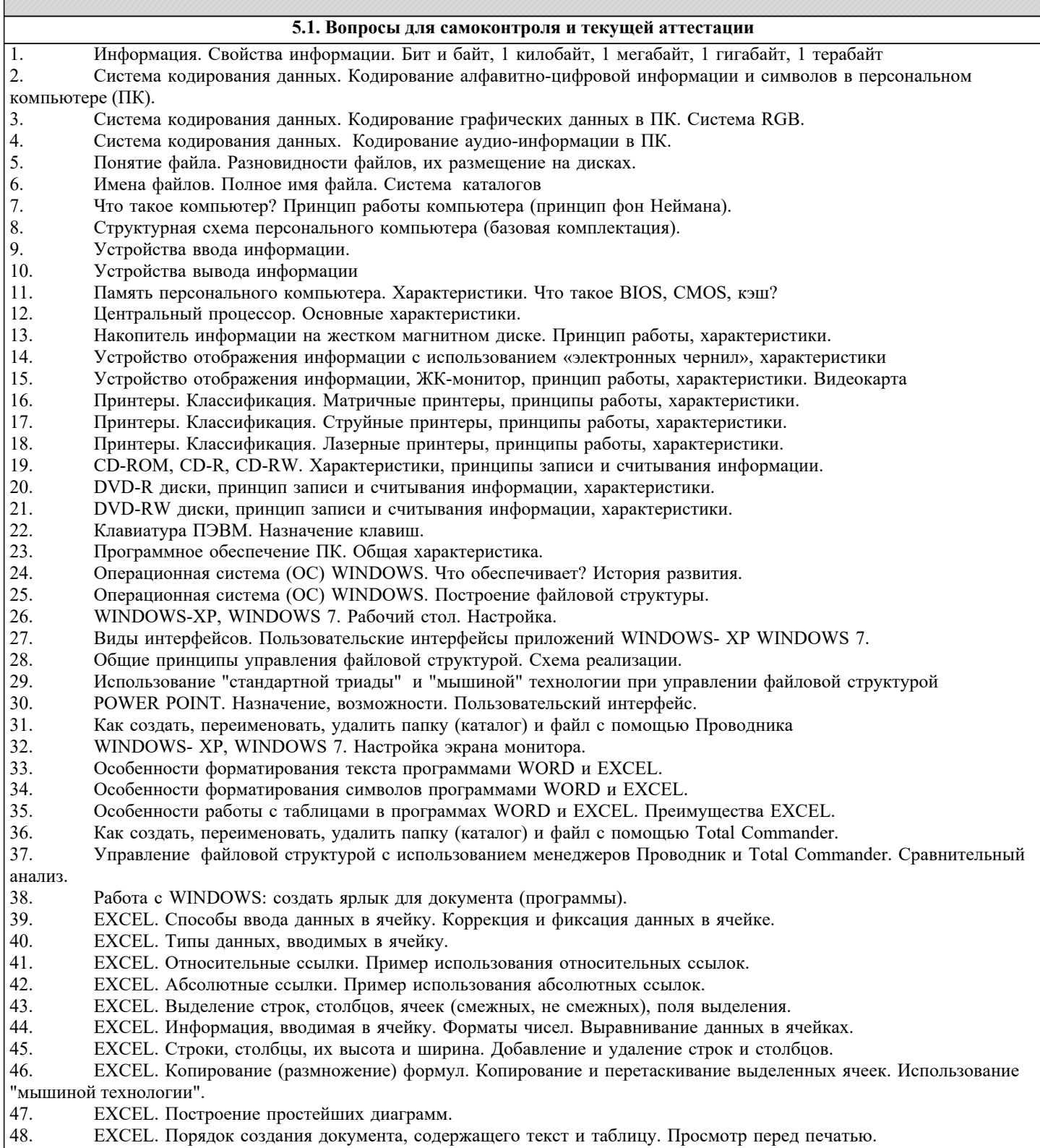

- 49. Особенности построения пользовательских интерфейсов.Office 2003 и Office 2007.
- 50. Электронная почта E-mail, Web-mail. Система адресации. Создание собственного «почтового ящика». 51. WORD. Методы создания таблиц.
- 52. WORD. Создание документа, совмещающего текст и рисунок, их взаимосвязь.
- 53. WORD. Правила сохранения документа. Диалоговое окно «Сохранение документа».
- 54. EXCEL, WORD. Вставка рисунков и объектов WordArt.
- 55. WORD. Использование автофигур, ввод текста в автофигуру.
- 56. WORD. Позицирование текста с использованием таблиц.
- 57. РОWER POINT. Создание слайдов различной структуры. Форматирование содержимого слайда.<br>58. РОWER POINT. Создание презентации на заданную тему
- 58. POWER POINТ. Создание презентации на заданную тему
	- 59. POWER POINТ. Настройка способов показа слайдов, использование анимации и эффектов.

**5.2. Темы письменных работ (контрольных и курсовых работ, рефератов)**

Не предусмотрены.

#### **5.3. Оценочные средства для промежуточной аттестации**

- 1. Понятие информатики. Предмет и задачи информатики.
- 2. Информатизация общества и место информатики в современном мире.
- 3. Понятие информации, ее особенности и виды. Экономическая информация, ее свойства, структура.
- 4. История ЭВМ. Поколения ЭВМ. Развитие программного обеспечения.
- 5. Принципы фон Неймана. Особенности современных компьютеров.

6. Архитектура ПЭВМ. Магистрально-модульный принцип. Периферийные и внутренние устройства, схема

взаимодействия.

7. Развитие компьютеров IBM PC. Причины успеха персональных ЭВМ. Принцип открытой архитектуры. Ограниченность области применения персональных ЭВМ.

8. Назначение основных устройств ЭВМ: центрального процессора, внутренней памяти.

- 9. Классификация ЭВМ. Основные характеристики вычислительной техники.
- 10. Классификация программного обеспечения.
- 11. Организация файловой системы и обслуживание файловой структуры персонального компьютера.
- 12. Вычислительные системы, назначение, классификация, архитектура.
- 13. Назначение программных средств, их классификация, состав.
- 14. Операционные системы (ОС), их функции, виды ОС.
- 15. Операционная система MS DOS. Интерфейс командной строки. Файловая система.
- 16. Операционная система Windows: характеристика и архитектура.
- 17. Интерфейс и запуск программ в ОС Windows.
- 18. Работа с файлами и папками в ОС Windows.
- 19. Использование сервисных программ: работа с архивами, антивирусная борьба, обслуживание дисков в ОС Windows.
- 20. Функции тестирующих программ, утилит, драйверов, операционных оболочек и др. системных программ.

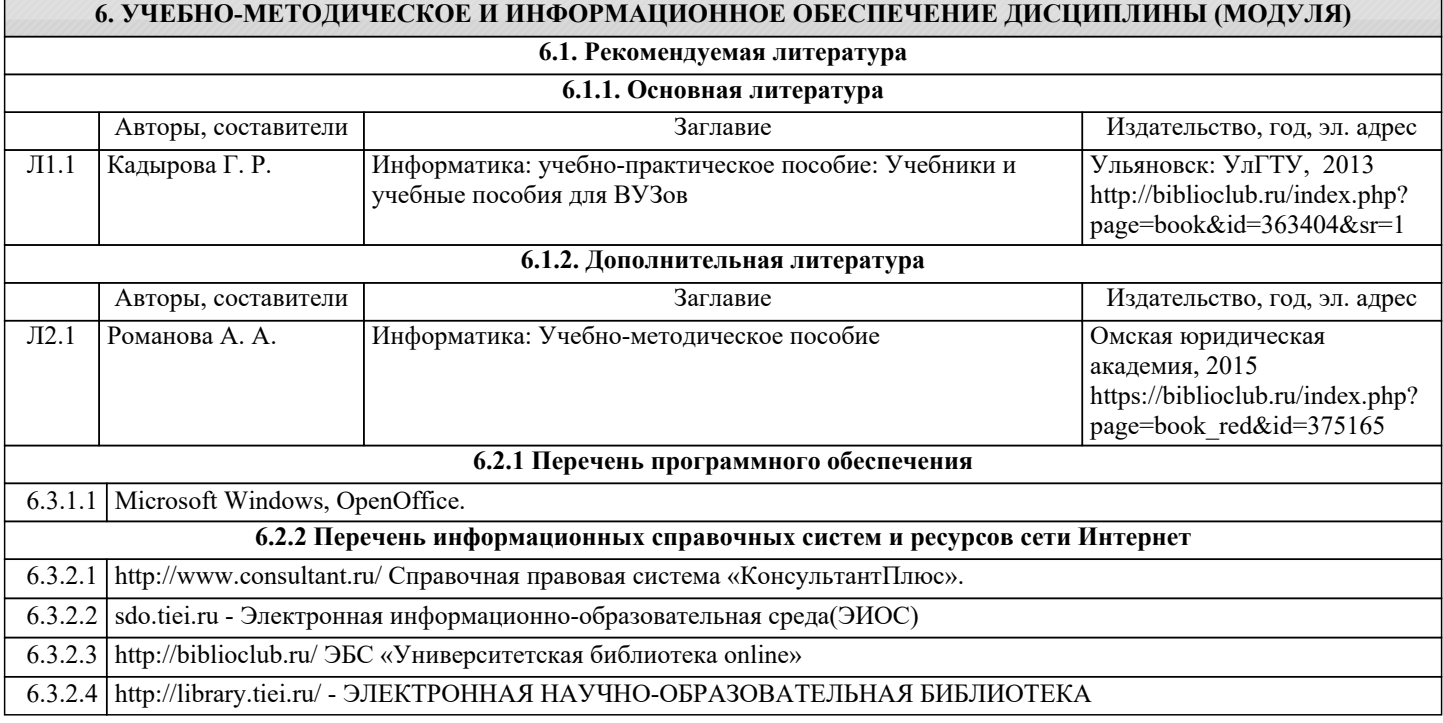

#### **7. МАТЕРИАЛЬНО-ТЕХНИЧЕСКОЕ ОБЕСПЕЧЕНИЕ ДИСЦИПЛИНЫ (МОДУЛЯ)**

7.1 Специальные помещения представляют собой учебные аудитории для проведения занятий лекционного типа, занятий семинарского типа, курсового проектирования (выполнения курсовых работ), групповых и индивидуальных консультаций, текущего контроля и промежуточной аттестации, а также помещения для самостоятельной работы и помещения для хранения и профилактического обслуживания учебного оборудования. Специальные помещения укомплектованы специализированной мебелью и техническими средствами обучения, служащими для представления учебной информации большой аудитории. Для проведения занятий лекционного типа предлагаются наборы демонстрационного оборудования и учебно-наглядных пособий, обеспечивающие тематические иллюстрации, соответствующие примерным программам дисциплин (модулей), рабочим учебным программам дисциплин (модулей). Помещения для самостоятельной работы обучающихся оснащены компьютерной техникой с возможностью подключения к сети «Интернет» и обеспечением доступа в электронную информационно - образовательную среду.

## **8. МЕТОДИЧЕСКИЕ УКАЗАНИЯ ДЛЯ ОБУЧАЮЩИХСЯ ПО ОСВОЕНИЮ ДИСЦИПЛИНЫ (МОДУЛЯ)**

Обучающимся необходимо помнить, что качество полученного образования в немалой степени зависит от активной роли самого обучающегося в учебном процессе. Обучающийся должен быть нацелен на максимальное усвоение подаваемого лектором материала, после лекции и во время специально организуемых индивидуальных встреч он может задать лектору интересующие его вопросы.

Лекционные занятия составляют основу теоретического обучения и должны давать систематизированные основы знаний по дисциплине, раскрывать состояние и перспективы развития соответствующей области науки, концентрировать внимание -обучающихся на наиболее сложных и узловых вопросах, стимулировать их активную познавательную деятельность и способствовать формированию творческого мышления.

Главная задача лекционного курса - сформировать у обучающихся системное представление об изучаемом предмете, обеспечить усвоение будущими специалистами основополагающего учебного материала, принципов и закономерностей развития соответствующей научно-практической области, а также методов применения полученных знаний, умений и навыков.

Основные функции лекций: 1. Познавательно-обучающая; 2. Развивающая; 3. Ориентирующе-направляющая; 4. Активизирующая; 5. Воспитательная; 6. Организующая; 7. информационная.

Выполнение практических заданий служит важным связующим звеном между теоретическим освоением данной дисциплины и применением ее положений на практике. Они способствуют развитию самостоятельности обучающихся, более активному освоению учебного материала, являются важной предпосылкой формирования профессиональных качеств будущих специалистов.

Проведение практических занятий не сводится только к органическому дополнению лекционных курсов и самостоятельной работы обучающихся. Их вместе с тем следует рассматривать как важное средство проверки усвоения обучающимися тех или иных положений, даваемых на лекции, а также рекомендуемой для изучения литературы; как форма текущего контроля за отношением обучающихся к учебе, за уровнем их знаний, а следовательно, и как один из важных каналов для своевременного подтягивания отстающих обучающихся.

При подготовке важны не только серьезная теоретическая подготовка, но и умение ориентироваться в разнообразных практических ситуациях, ежедневно возникающих в его деятельности. Этому способствует форма обучения в виде практических занятий. Задачи практических занятий: закрепление и углубление знаний, полученных на лекциях и приобретенных в процессе самостоятельной работы с учебной литературой, формирование у обучающихся умений и навыков работы с исходными данными, научной литературой и специальными документами. Практическому занятию должно предшествовать ознакомление с лекцией на соответствующую тему и литературой, указанной в плане этих занятий. При проведении учебных занятий обеспечиваются развитие у обучающихся навыков командной работы, межличностной коммуникации, принятия решений, лидерских качеств (включая при необходимости проведение интерактивных лекций, групповых дискуссий, ролевых игр, тренингов, анализ ситуаций и имитационных моделей, преподавание дисциплин (модулей) в форме курсов, составленных на основе результатов научных исследований, проводимых организацией, в том числе с учетом региональных особенностей профессиональной деятельности выпускников и потребностей работодателей). Самостоятельная работа может быть успешной при определенных условиях, которые необходимо организовать. Ее правильная организация, включающая технологии отбора целей, содержания, конструирования заданий и организацию контроля, систематичность самостоятельных учебных занятий, целесообразное планирование рабочего времени позволяет привить студентам умения и навыки в овладении, изучении, усвоении и систематизации приобретаемых знаний в процессе обучения, привить навыки повышения профессионального уровня в течение всей трудовой деятельности. Для контроля знаний студентов по данной дисциплине необходимо проводить оперативный, рубежный и итоговый контроль.

Оперативный контроль осуществляется путем проведения опросов студентов на семинарских занятиях, проверки выполнения практических заданий, а также учета вовлеченности (активности) студентов при обсуждении мини-докладов, организации ролевых игр и т.п.

Контроль за самостоятельной работой студентов по курсу осуществляется в двух формах: текущий контроль и итоговый. Рубежный контроль (аттестация) подразумевает проведение тестирования по пройденным разделам курса. В тестирование могут быть включены темы, предложенные студентам для самостоятельной подготовки, а также практические задания.